Lecture: Deep Learning and Differential Programming

### 3.3 GPUs - Software

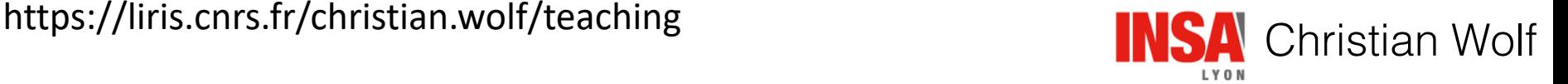

### APIs

GPUs can be programmed on multiple different levels of abstraction.

We will (very briefly) study two cases:

CUDA/C++: direct low-level GPU programming

```
global
2 void mult_kernel_simple(int mxWidth, float *mx1, float *mx2, float *output)
\overline{3}int c = blockIdx.**blockDim.* + threadIdx.*;
```
PyTorch/Python: high-level of abstraction

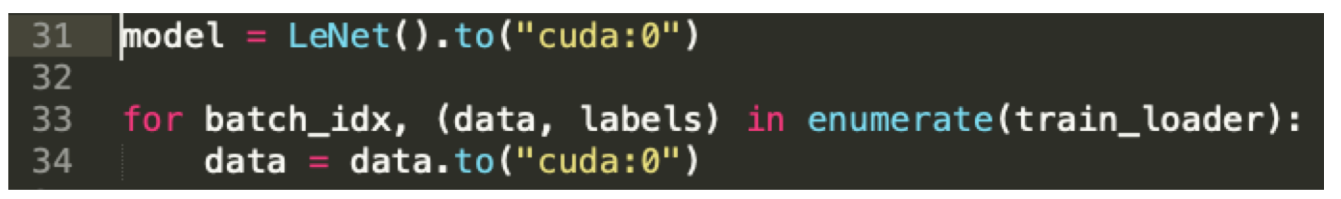

# 1 CUDA - Iow level GPU programmng

# 2 GPUs & PyTorch

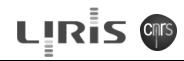

#### Example : matrix multiplication

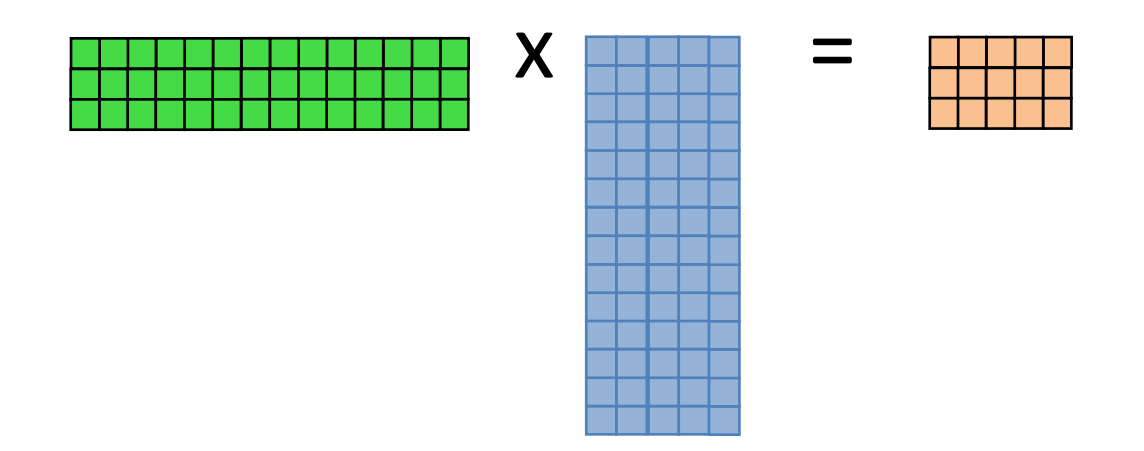

The classical sequential solution:

$$
\begin{array}{ll}\n1 & \text{for}(\text{int } r = 0; r < h; r++) \\
2 & \text{for}(\text{int } c = 0; c < w; c++) \\
3 & \text{for}(\text{int } c = 0; c < w; c++) \\
4 & \text{if } m1 \times m2 \text{[r*w + c]} = 0; \\
5 & \text{for}(\text{int } k = 0; k < w; k++) \\
7 & \text{for}(\text{int } k = 0; k < w; k++) \\
8 & \text{min} \times m2 \text{[r*w + c]} += m1 \text{[r*w + k]} * m2 \text{[k*w + c]}; \\
9 & \text{if } m1 \times m2 \text{[r*w + c]} += m1 \text{[r*w + k]} * m2 \text{[k*w + c]}; \\
10 & \text{if } m1 \times m2 \text{[k*w + c]} < 0\n\end{array}
$$

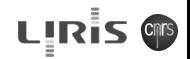

### The parallel solution

Parallel execution of a function called for each individual result value of the result matrix, with arguments being the indices of the value.

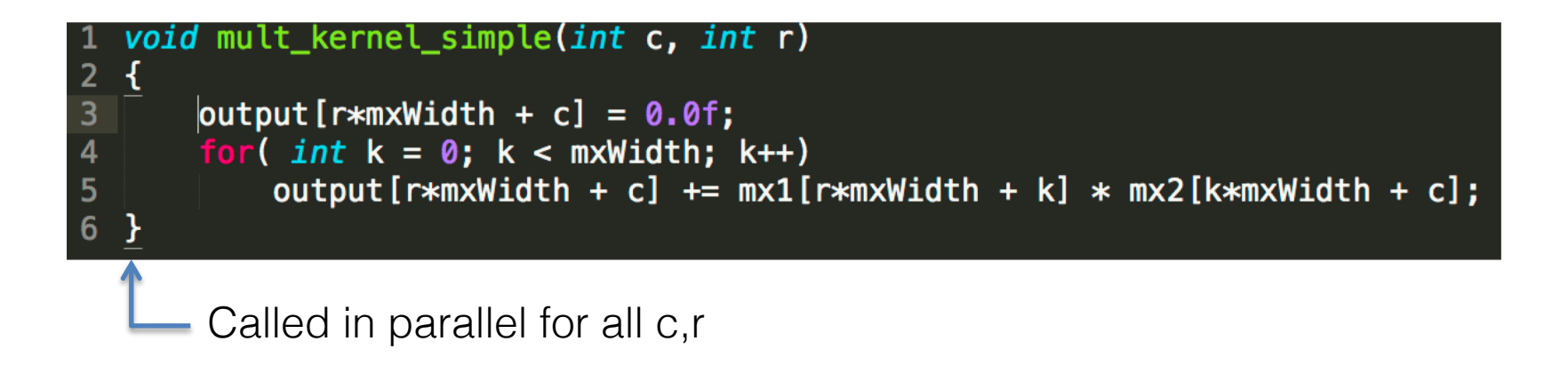

In CUDA, this function is called a *kernel.* Each tuple (c,r) corresponds to a *thread.* 

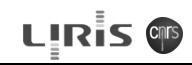

## Organisation into blocks

- Threads are organized into blocks
- Faster local memory can be shared by threads of the same block.

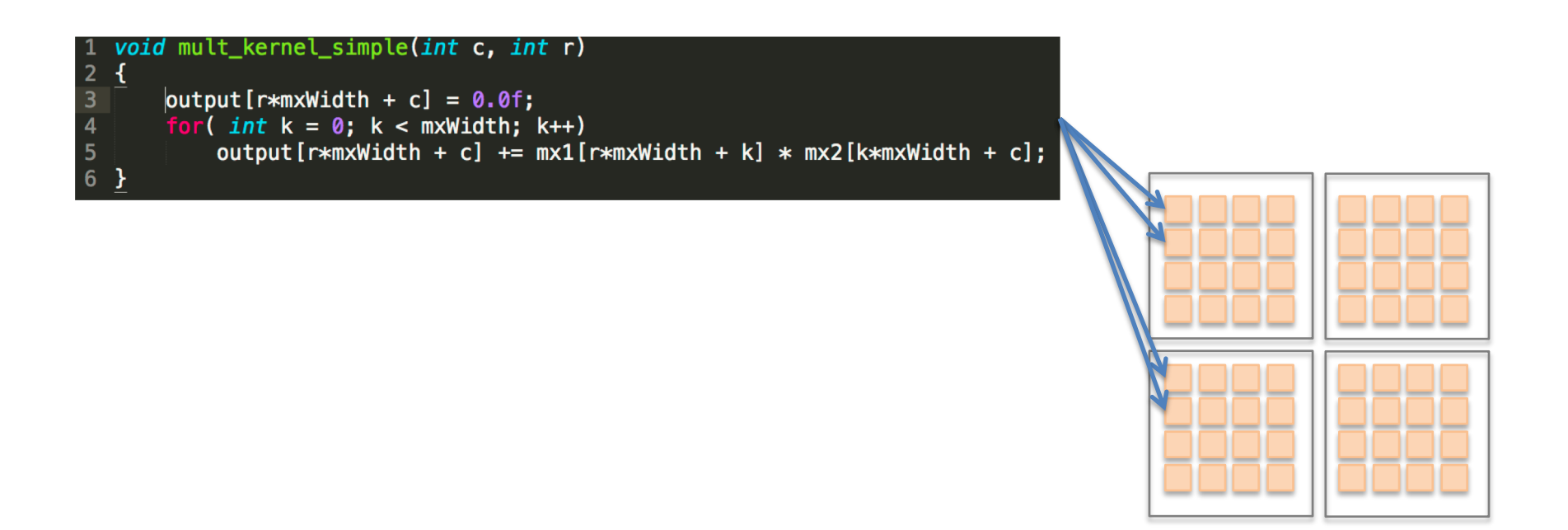

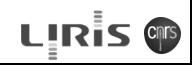

### **SM**

#### A block will be sent to a SM (streaming multi-processor)

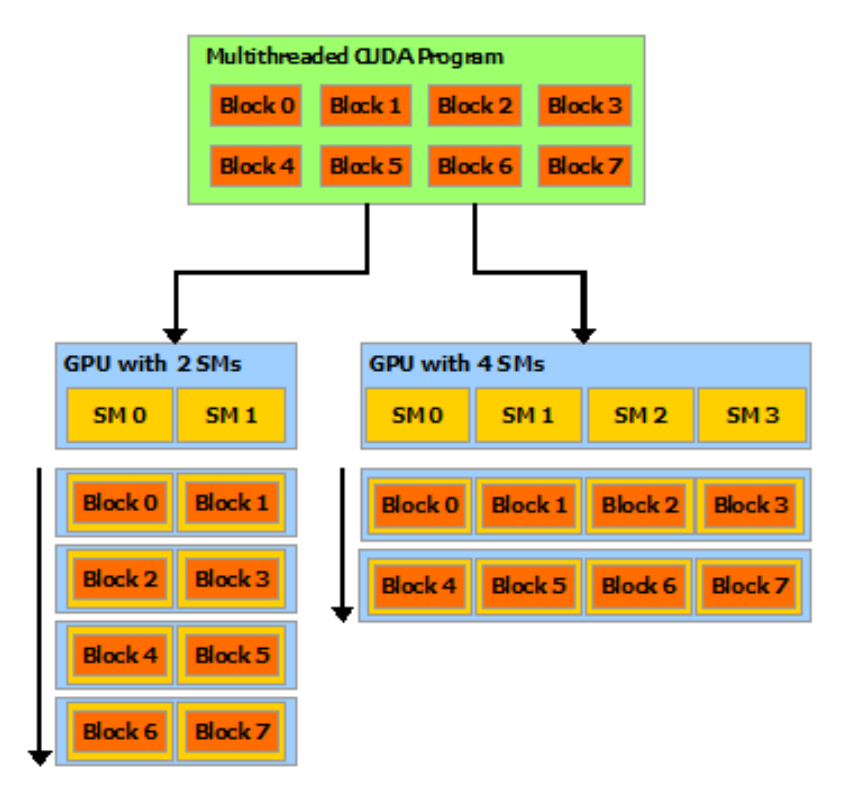

#### The classical CUDA sequence

- The CPU allocates memory on the GPU
- The CPU copies the data to GPU global memory
- The CPU launches the kernel on the GPU
- The GPU executes the kernel in parallel
- The CPU copies the result data back to CPU host memory

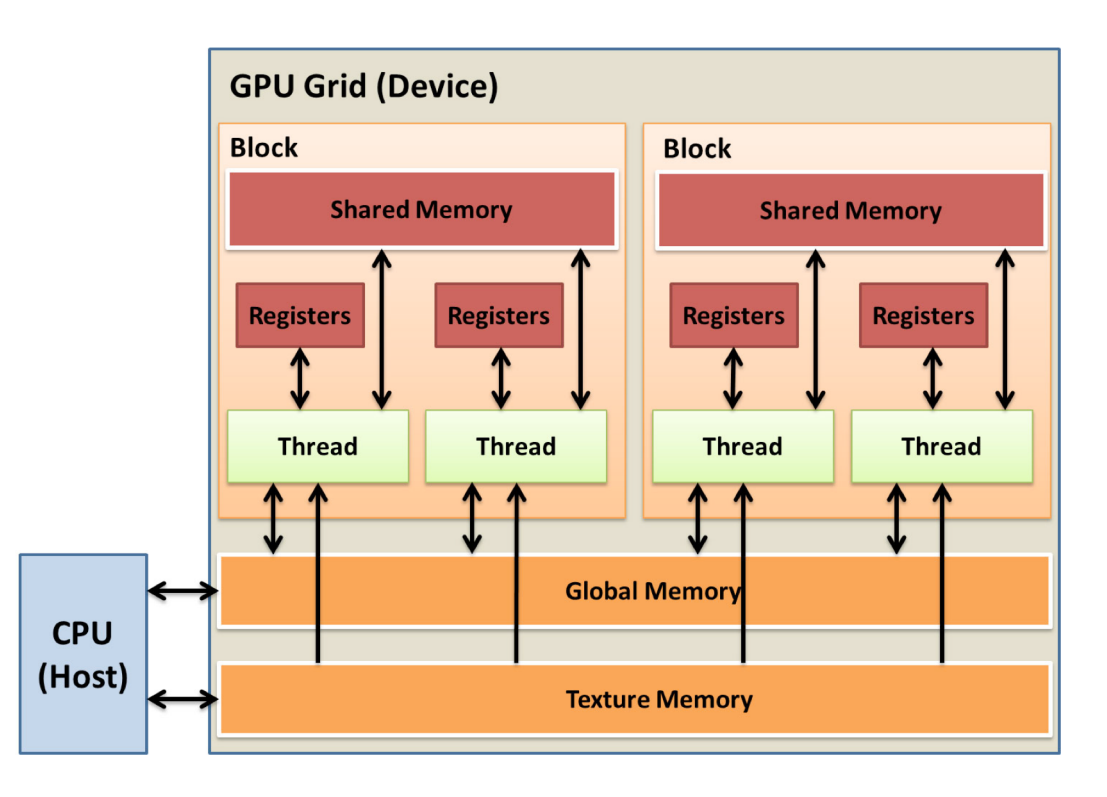

### The CUDA syntax of the kernel

Key word declares the *kernel* 

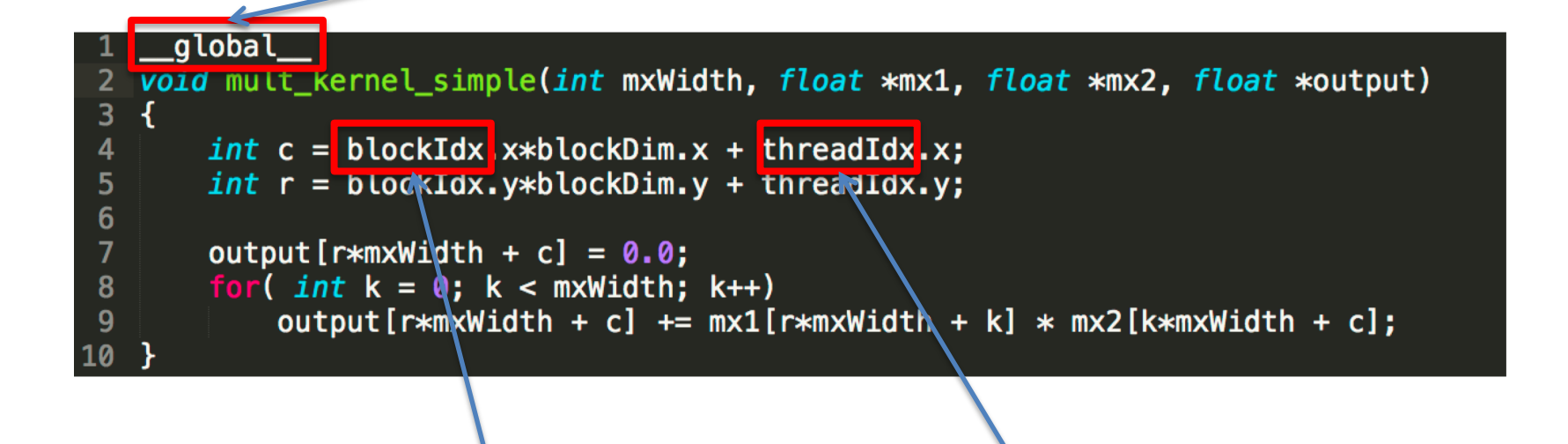

Index of the block in the grid

Index of the thread in the block

## Calling the kernel

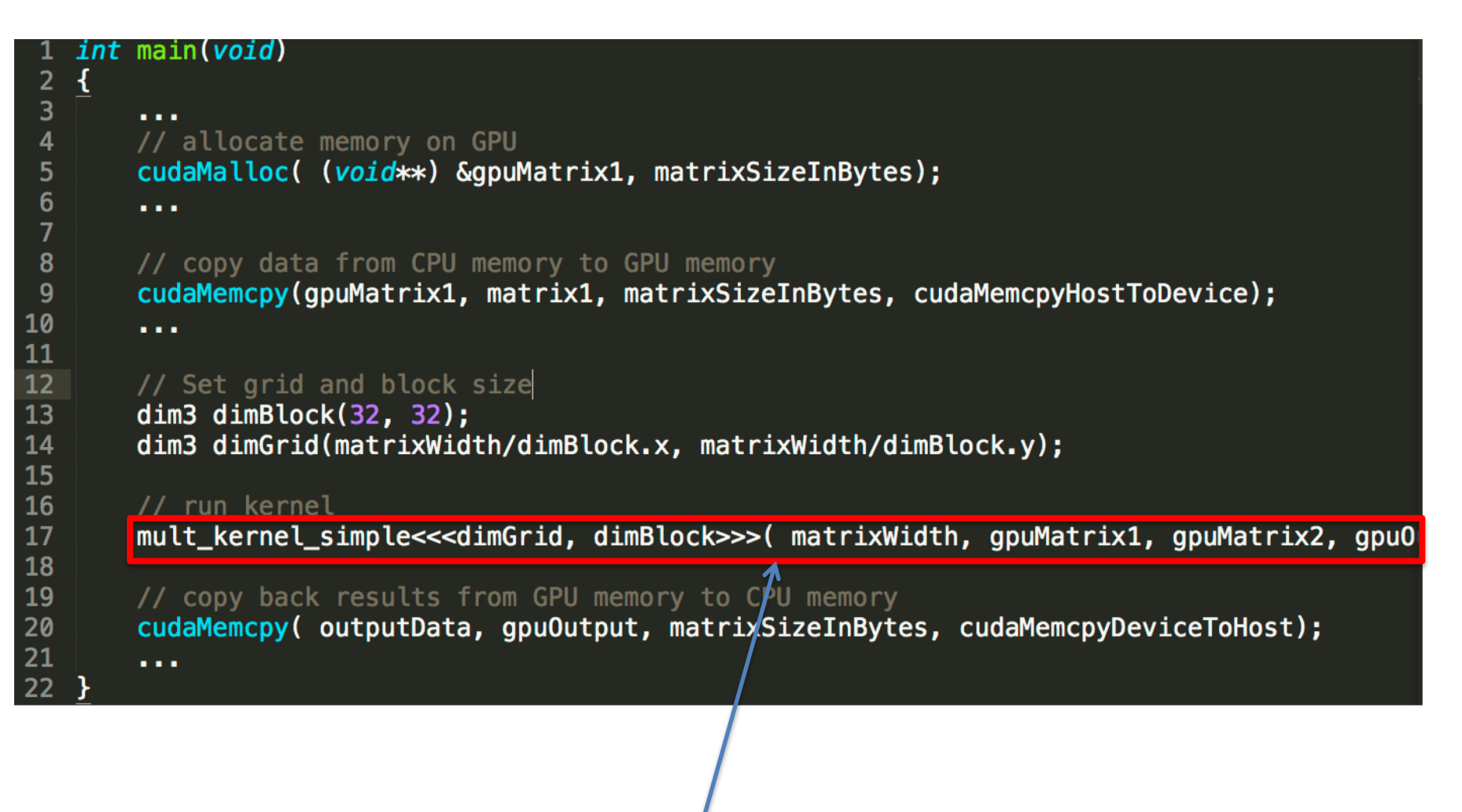

Call the *kernel* in parallel for a set of threads

### **Compilation**

CUDA uses a specific compiler, which is based on a generic C++ compiler (gcc)

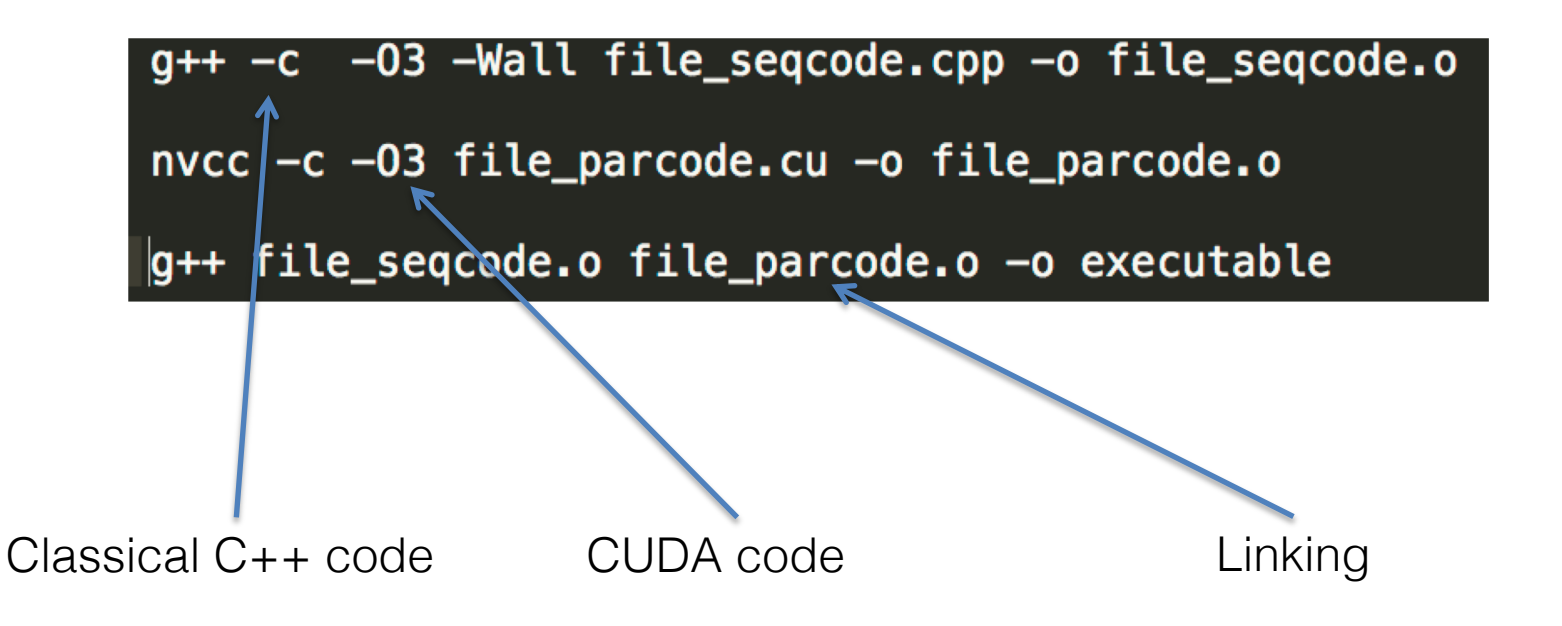

## Debugging and profiling

#### The nvvp profiler is part of the CUDA toolkit.

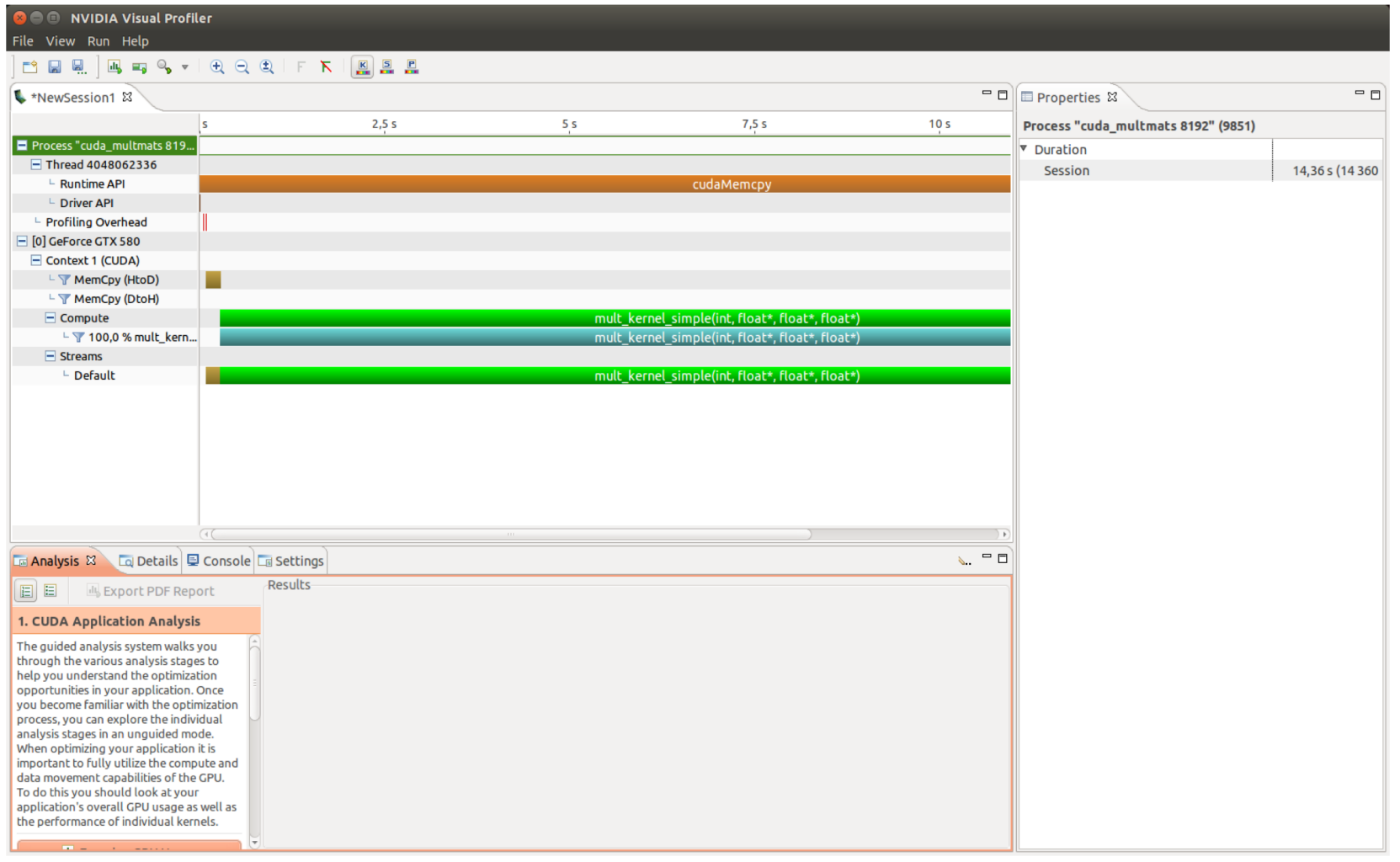

# 1 CUDA - Iow level GPU programmng

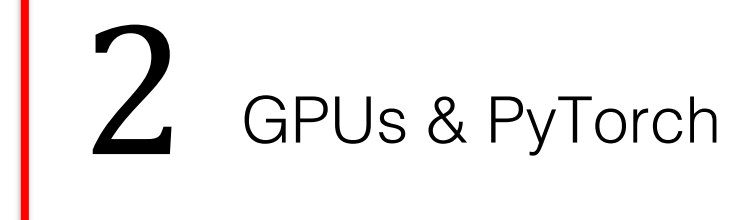

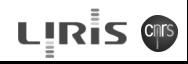

#### The PyTorch GPU interface

The model is transferred to GPU memory with .to(device) Device can be "cpu", "cuda:0", "cuda:1" etc.

```
1 \mod e1 = LeNet()
2 \mod 2 = \mod 1.to("cuda:0")
```
We also send the data to GPU memory. We get data back to the CPU with the .cpu() method:

```
1 # Cycle through batches
2 \mid for idx, (data, labels) in enumerate (train_loader):
3 data = data.to("cuda:0")
4 optimizer.zero_grad()
5 y = model(data)
6 loss = crossentropy (y, labels)
7 loss.backward()
8 running_loss += loss.cpu().item()
9 optimizer.step()
10
11 \vert , predicted = torch.max(\verty.data.cpu(), 1)
```
#### PyTorch vs. Cuda

- For standard functions (Linear, Conv2d, Pooling etc.), PyTorch ships GPU support.
- PyTorch allows to write custom neural network layers (requiring to specify the forward and and the backward pass)
- Custom layers require CUDA programming to run on GPUs.